# LECTURE 18

### **MORE ON BOOLEANS AND ITERABLES**

MCS 260 Fall 2020 Emily Dumas

### REMINDERS

- Quiz 6 due today
- Project 2 due Friday at 6:00pm central

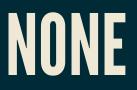

- None is the only value of type NoneType. It represents the absence of a value, in cases where some value is needed.
- E.g. None is the return value of a function that doesn't have a return statement.

```
>>> def f(x):
....
"Do nothing"
....
>>> f(1) == None
True
```

## BOOL()

The built-in function bool (x) converts a value x to a boolean, i.e. to either True or False.

How? A few values convert to False (are "falsy"):

- False
- None
- Zero in any numeric type (0, 0.0, 0j)
- Empty containers, i.e. (), [], "", {}, range(0)

Anything else converts to True, i.e. is "truthy" (unless you use an advanced technique to override this).

## **AUTOMATIC BOOL CONVERSION**

**Python implicitly applies** bool() **to any value appearing where a boolean is expected, i.e. after** if, elif, **or** while, **or as operand of** not, or, and.

```
>>> x = 5
>>> while x: # not recommended; `while x!=0` is better.
... print(x,end=" ")
... x = x - 1
...
5 4 3 2 1 >>>
if not username:
    # Handle empty username
    print("The username must not be empty.")
    continue
```

### **SEQUENCES AND ITERABLES**

Reminder: Sequence is an ordered collection that can be accessed by integer index, e.g. tuple, list, string.

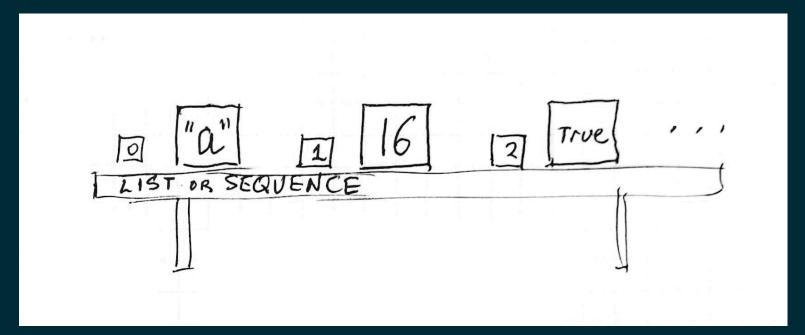

## **SEQUENCES AND ITERABLES**

Reminder: Iterable is a collection that can return items one by one upon request, e.g. range(), dict, dict\_keys, ...

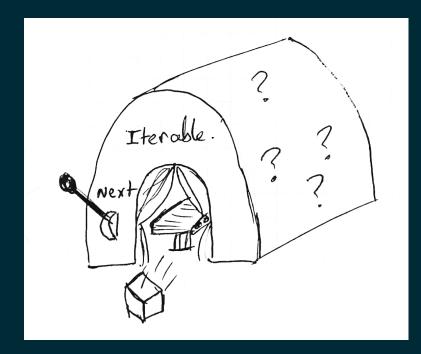

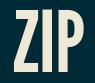

#### You have a list

xcoords = [1, 2, 7, 0, 2]

#### and another list

ycoords = [5, 5, -1, 0, 1]

#### How would you make the list of corresponding pairs

[(1,5), (2,5), (7,-1), (0,0), (2,1)]

?

## Could use indexing and a for loop or comprehension, e.g.

>>> [ (xcoords[i], ycoords[i]) for i in range(len(xcoords)) ]
[(1, 5), (2, 5), (7, -1), (0, 0), (2, 1)]

But remember range (len()) usually means there is a better way?

## zip(A, B, C, ...) takes a bunch of iterables and returns tuples of values until one iterable is exhausted.

>>> zip(xcoords,ycoords)
<zip object at 0x7f51a3e36dc0>
>>> list(zip(xcoords,ycoords))
[(1, 5), (2, 5), (7, -1), (0, 0), (2, 1)]

Note zip() returns an iterable that we can convert to a list if needed.

#### zip() is most often used in loops

```
cols = ["name", "quiz 1", "quiz 2"]
vals = ["Anne Example", "82.5", "95.0"]
for column,value in zip(cols,vals):
    print("Found value {} in column {}".format(value,column))
```

#### Exercise: Given the list

[ 4, 8, 15, 16, 23 42 ]

## How would you iterate over the adjacent pairs without using indices?

def adjacent\_pairs(L):
 return zip(L,L[1:])

## ANY & ALL

- The functions any (L) and all (L) convert an iterable L into a single boolean.
- any (L) returns True if at least one item from L is truthy. It returns as soon as it finds a truthy value. It is like a chain of or.
- all(L) returns True if all items from L are truthy. It returns as soon as it finds a falsy value. It is like a chain of and.

## Example: Check whether all characters in a string satisfy a condition.

```
left keys = "qwertasdfgzxcvb"
```

```
def is_left_hand(word):
    "Can `word` be typed with only left hand on en-us keyboard?"
    return all( [c in left keys for c in word] )
```

## Example: Check whether a list of numbers contains at least one positive number.

```
def contains_a_positive(L):
    "Does `L` contain an element greater than zero?"
    return any( [x>0 for x in L] )
```

### REFERENCES

- In Downey:
  - Section 19.4 covers any and all
  - Section 12.5 covers zip

#### **REVISION HISTORY**

- 2020-10-04 Correction about early return from all()
- 2020-10-03 Initial publication